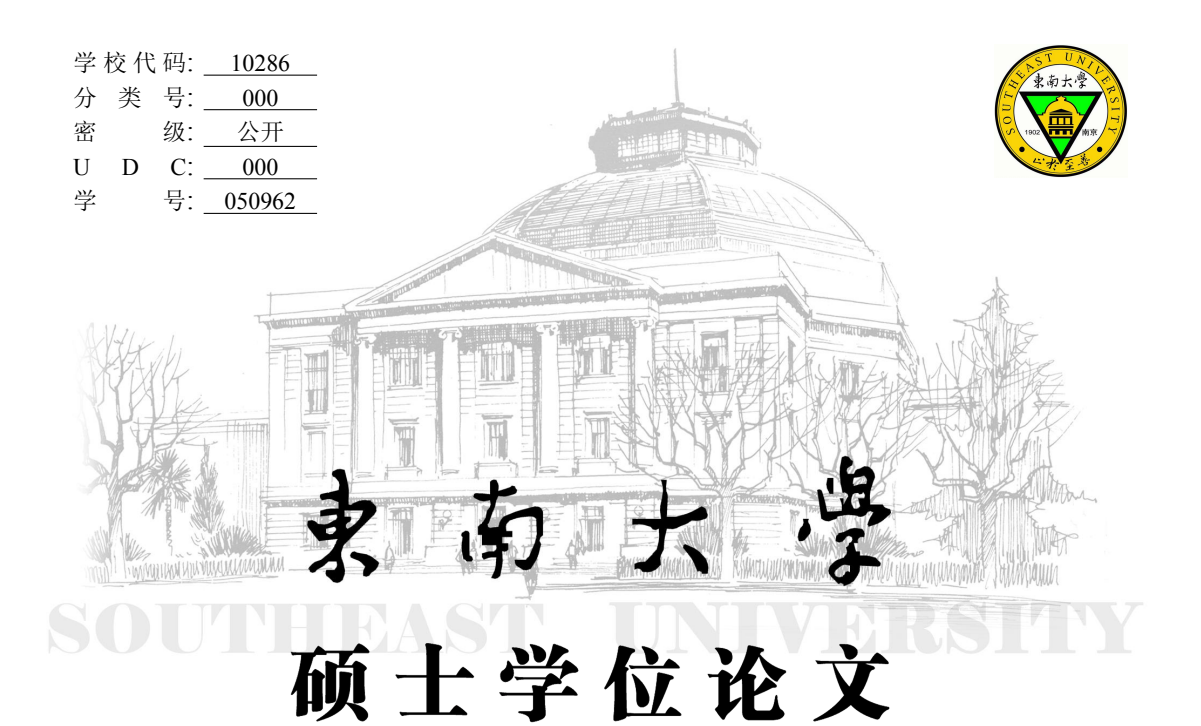

# S<sub>E</sub>UThesis 宏包 (2.1.2 版) -东南大学学位论文  $\mathop{\mathrm{gr}}\nolimits_{\mathrm{E}}$ X 模板

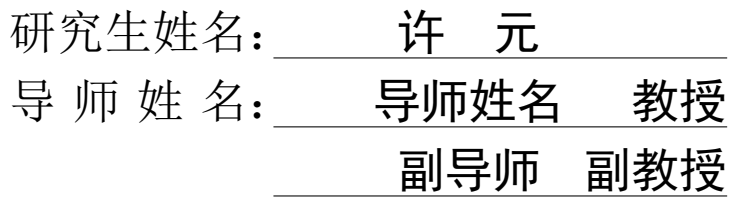

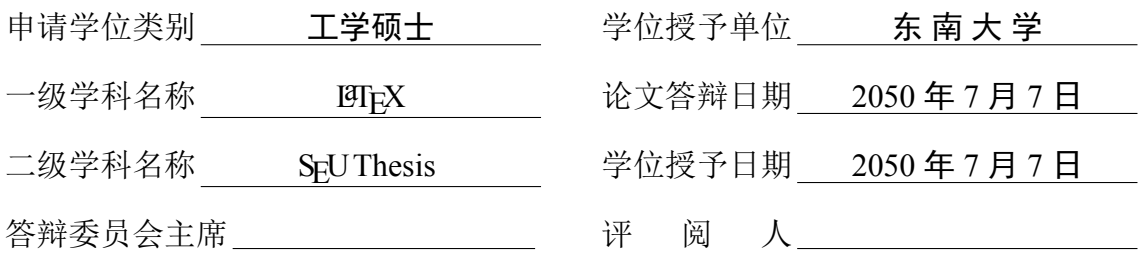

2012 年 4 月 19 日

東南大學 硕士学位论文

# S<sub>F</sub>UThesis 宏包 (2.1.2 版)  $-$ 东南大学学位论文 L9T $_{\rm F}$ X 模板

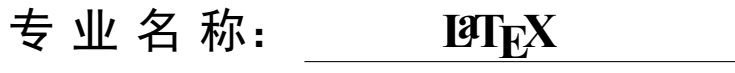

研究生姓名: 许 元

导师姓名 教授 副导师 副教授

# <span id="page-4-0"></span>THE SEUTHESIS CLASS (VERSION 2.1.2) — THE LATEX TEMPLATE FOR THESIS OF SOUTHEAST UNIVERSITY

A Thesis submitted to Southeast University For the Academic Degree of Master of Engineering

BY

XU Yuan

Supervised by:

Prof. Advisor's Name

and

Associate Prof. Co-advisor's Name

School of Automation

Southeast University

April 19, 2012

# 东南大学学位论文独创性声明

本人声明所呈交的学位论文是我个人在导师指导下进行的研究工作及取得的研究成果。 尽我所知,除了文中特别加以标注和致谢的地方外,论文中不包含其他人已经发表或 撰写过的研究成果,也不包含为获得东南大学或其它教育机构的学位或证书而使用过 的材料。与我一同工作的同志对本研究所做的任何贡献均已在论文中作了明确的说明 并表示了谢意。

研究生签名: \_\_\_\_\_\_\_\_\_\_\_\_\_ 日 期: \_\_\_\_\_\_\_\_\_\_\_

# 东南大学学位论文使用授权声明

东南大学、中国科学技术信息研究所、国家图书馆有权保留本人所送交学位论文的复 印件和电子文档,可以采用影印、缩印或其他复制手段保存论文。本人电子文档的内容 和纸质论文的内容相一致。除在保密期内的保密论文外,允许论文被查阅和借阅,可以 公布(包括刊登)论文的全部或部分内容。论文的公布(包括刊登)授权东南大学研究 生院办理。

研究生签名: 导师签名: 日 期:

# 摘 要

<span id="page-8-0"></span>TEX 是一个排版系统,可以把文章做成书那种效果。因此 TEX 非常适合用来写学术论文和书 籍。SEU Thesis 是按照东南大学研究生院和教务处对学位论文的要求设计和实现的 LATEX 模板,帮助 东南大学的学生以专业排版水平来完成学位论文。

本文既是 SEU Thesis 使用手册也是范例, 建议在使用 SEU Thesis 之前阅读。

关键词: LATEX 模板, 东南大学学位论文

# Abstract

<span id="page-10-0"></span>TEXis a typesetting system, it can make article as good as published book. Therefore, TEXis very suitable for writing academic papers and books. SEU Thesis is designed and implemented as a LATEX template to help studnets writing degree thesis in a professional typesetting, according to the requirements of Southeast University.

This paper is S<sub>E</sub>UThesis user manual and also the sample document, it is better to be read before using S<sub>E</sub>UThesis.

Keywords: L<sup>aTEX</sup> template, thesis of Southeast Universiy

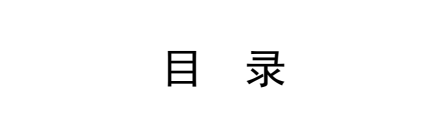

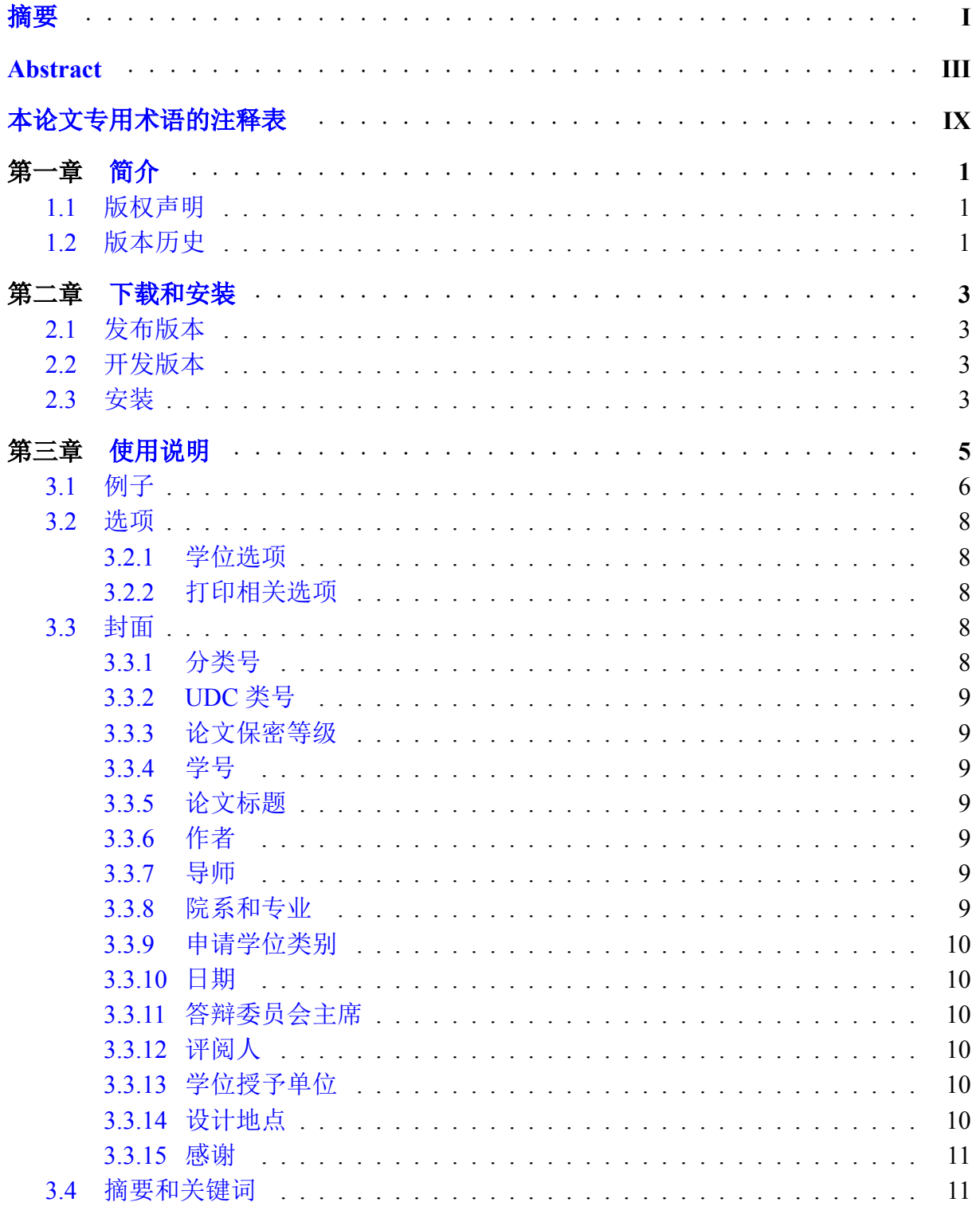

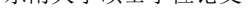

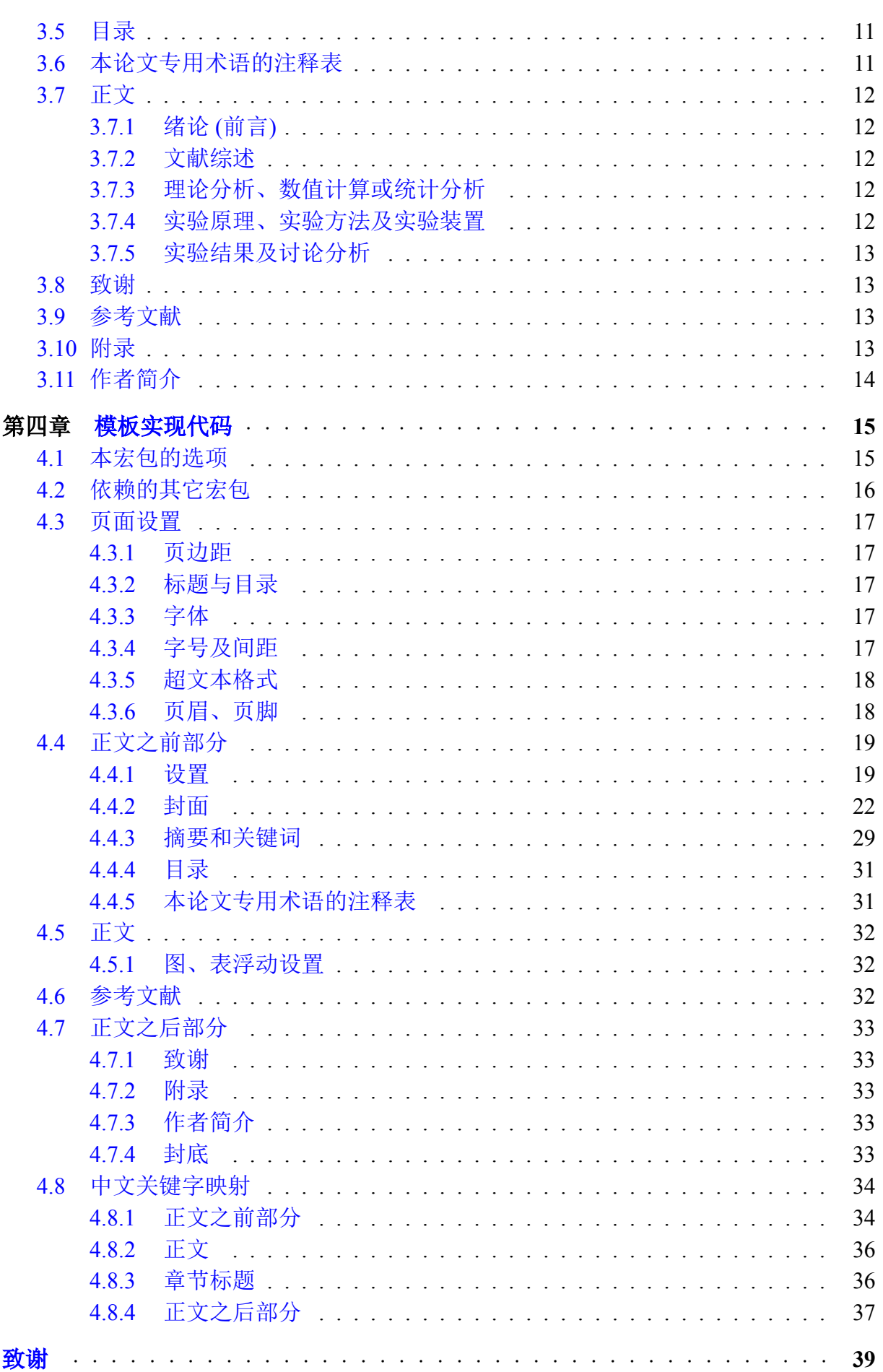

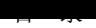

<span id="page-14-0"></span>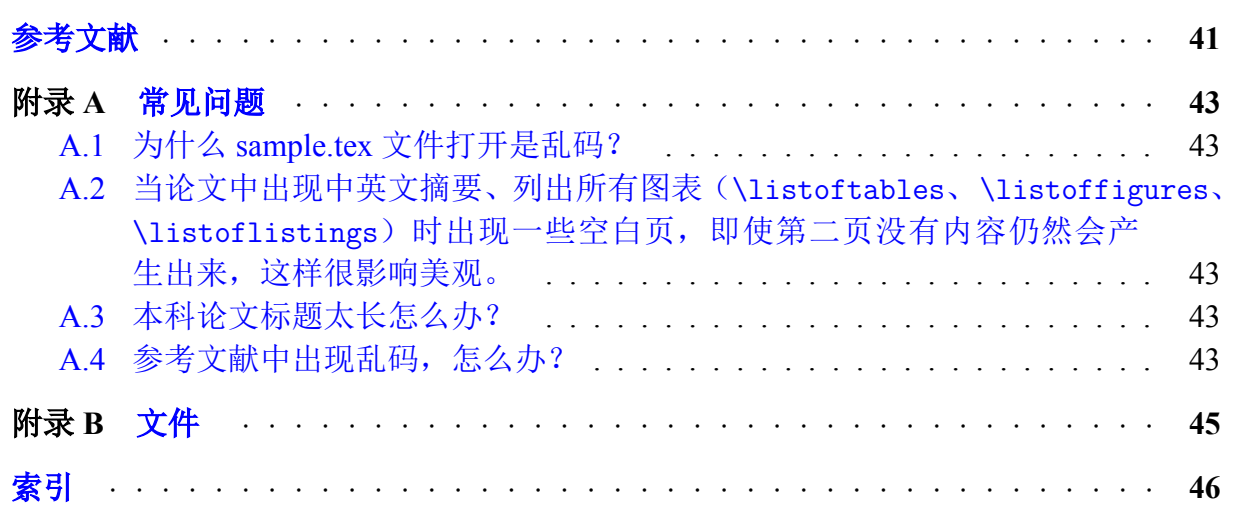

# 本论文专用术语的注释表

表 0.1 本论文专用术语(符号、变量、缩略词等)的注释表

<span id="page-16-1"></span><span id="page-16-0"></span>

| 符号、变量、缩略词等 | 涵义                        |
|------------|---------------------------|
| 卫洋红色楷体字    | 引用《东南大学研究生学位论文格式规定》[1] 原文 |
| 命令 {参数}。   | 本宏包所支持的命令和参数              |

# 第一章 简介

<span id="page-18-0"></span>在硕士论文完成之际,SEUThesis 的第一个完整版也诞生了,使用 CJK 实现中文支 持,并在在 google 建立项目:http://seuthesis.googlecode.com/。之后宋翊涵同学为 模板加入了对东南大学本科论文的支持,黄小雨同学在写硕士论文期间对模板进行了 完善。

模板的格式尽量满足东[南大学研究生院和教务处的要求,当然由](http://seuthesis.googlecode.com/)于水平有限其中错 漏在所难免,我们欢迎东大的 L9TFXer 一起参加开发和完善。如果您对开发和完善 SFU Thesis 感兴趣、有任何想法或建议,请与我们联系。

# **1.1** 版权声明

<span id="page-18-1"></span>版权所有 ©2007 - 2012 许 元 (xuyuan.cn@gmail.com) 宋翊涵 (syhannnn@gmail.com) 黄小雨 ([nobel1984@gmail.com](xuyuan.cn@gmail.com))

这一程序是自由软件,你可以[遵照自由软件基金会发](syhannnn@gmail.com)布的《GNU 通用公共许可证 条款第三版》来修改和重新发布这[一程序,或者](nobel1984@gmail.com) (根据您的选择) 用任何更新的版本。 发布这一程序的目的是希望它有用,但没有任何担保。甚至没有适合特定目的的隐含 的担保。更详细的情况请参阅《GNU 通用公共许可证》1。

# **1.2** 版本历史

- <span id="page-18-2"></span>**2.1** 2012/04/17,根据研究生院新规定,增加中文封二。
- **2.0** 2010/04/20,使用 xeCJK,避免字体安装。
- **1.3** 2009/02/19,增加 A3 封面制作工具,优化版式。

**1.2** 2008/08/12,启用研究生学位论文新封面,完善对东南大学本科论文的支持。

- **1.1** 2008/05/16,增加对东南大学本科论文的支持。
- **1.0** 2008/03/19,第一个完整版,包含了参考文献格式等完善。

**0.2** 2007/12/23,增加 unicode 支持。

<sup>1</sup> http://www.gnu.org/licenses/gpl.html

**0.1** 2007/12/22,增加文档和示例。

**0.0** 2007/12/02, 初始版本。

# 第二章 下载和安装

# <span id="page-20-0"></span>**2.1** 发布版本

<span id="page-20-1"></span>各个发布的版本可以到本项目在 Google 的 project 中找到, 或者直接访问 http: //code.google.com/p/seuthesis/downloads/list下载。

# **2.2** [开发版本](http://code.google.com/p/seuthesis/downloads/list)

<span id="page-20-2"></span>最新的正在开发中的版本可以通过 svn 下载,使用如下命令:

svn checkout http://seuthesis.googlecode.com/svn/trunk/ seuthesis-read-only

详细信息请参考 Google 给出的 svn 访问方法<sup>1</sup>。

# **2.3** 安装

<span id="page-20-3"></span>将宏包中的文件与 TEX 主文件放在同一目录下即可, 当然也可以安装到 TEX 系统 中,不过需要注意是参考文献样式文件 .bst 必须置于 TEXMF/bibtex/bst 目录或子目 录下。

本模板在 TEXLive 2010 和 MiKTex2.7 下使用 Xgl町EX 编译通过。如有您在使用中 有任何问题,欢迎与我联系。

<sup>1</sup> http://code.google.com/p/seuthesis/source

# 第三章 使用说明

<span id="page-22-0"></span>~ 学位论文应包括:

- 1) 中文封面;
- 2) 中文页面;
- 3) 英文页面;
- 4) 论文独创性声明和使用授权声明;
- 5) 中文内容提要及关键词;
- 6) 英文内容提要及关键词;
- 7) 目录;
- 8) 正文;
- 9) 致谢;
- 10) 参考文献
- 等 7 大要素并按此顺序排列。其他可以选择添加的内容有:
- 位于目录之后的内容:符号、变量、缩略词等本论文专用术语的注释表;
- 参考文献后按序排列的内容:
	- 1) 附录;
	- 2) 索引(中、英文);
	- 3) 作者简介(包括在学期间发表的论文和取得的学术成果清单);
	- 4) 后记。

首先要在你的 TEX 文件中使用本宏包: \documentclass[选项]{seuthesis} 其中 选项请参考3.2 节。然后在导言区中加入自己需要的宏包等,接着使 用 \begin{document} 开始写论文, 主要还要在最有用 \end{document} 结尾。

<span id="page-22-1"></span>在论文的一开始需要通过宏包的命令设置论文的题目、作者等,具体命令和参数参 考3.3 节、3.4 节。[这些都设](#page-25-0)置好了之后使用 \maketitle 来生成封面、目录等, 所以这 条命令在设置之后正文开始之前使用,后面就可以开始论文了。

5

# **3.1** 例子

例子最能说明问题,下面通过一个简要的例子来说明怎样使用本宏包。这个例子就 是宏包中的 sample.tex 文件, 可以使用 make sample 或者 xelatex sample 命令来 编译这个例子。

\documentclass[bachelor]{seuthesis} % 本科

% \documentclass[master]{seuthesis} %  $m\ddot{x}$ 

% \documentclass[doctor]{seuthesis} % 博士

% \documentclass[engineering]{seuthesis} % 工程硕士

% 这里是导言区

\begin{document} \categorynumber{000} % 分类采用《中国图书资料分类法》 \UDC{000} %《国际十进分类法 UDC》的类号 \secretlevel{公开} % 学位论文密级分为" 公开"、" 内部"、" 秘密" 和" 机密" 四种 \studentid{050962} % 学号要完整,前面的零不能省略。 \title{论文中文标题}{中文副标题}{Thesis Title}{subtitle} \author{姓 \quad{} 名}{Author's Name} \advisor{导师姓名}{教授}{Advisor's Name}{Prof.} \coadvisor{副导师}{副教授}{Co-advisor's Name}{Associate Prof.} % 没有 % 可以不填 % \degree{工学硕士} % 详细学位名称 \major[12em]{控制理论与控制工程} \defenddate{答辩日期} \authorizedate{学位授予日期} \department{院系名称}{department name} \duration{2007.11-2008.6} \address{河海院 2 楼} \thanks{本论文获国家 XXX 计划项目(2012AA00A00)和国家杰出青年科学基金项目 (01234567)资助。} \maketitle \begin{abstract}{中文关键字} 中文摘要。

```
\end{abstract}
```

```
\begin{englishabstract}{English Keywords}
 English abstract.
\end{englishabstract}
\tableofcontents
\begin{terminology}
 本论文专用术语的注释表
\end{terminology}
\begin{Main} % 开始正文
\chapter{绪论 (前言)}
\section{研究的主要内容}
\subsection{...}
\subsubsection{...}
\section{需要解决的问题}
使得论文符合要求 \cite{seugs:standard}。
\chapter{...}
...
\end{Main} % 结束正文
\begin{Acknowledgement}
感谢……
\end{Acknowledgement}
\bibliography{seuthesis}
\begin{Appendix}
 \chapter{第一个附录}
 ……
 \chapter{第二个附录}
 ……
\end{Appendix}
```
\newpage

\printindex % 索引

\begin{Resume} 作者简介 \end{Resume}

<span id="page-25-0"></span>\end{document}

### **3.2** 选项

<span id="page-25-1"></span>3.2.1 学位选项

**bachelor** 学士学位;

**master** 硕士学位(默认);

**engineering** 工程硕士;

**doctor** 博士学位。

<span id="page-25-2"></span>3.2.2 打印相关选项

**nocolorlinks** 所有链接文字不使用彩色标识,全部黑色,并由框线表示 (打印时框线 不会被打印出来) (默认关闭);

**doublecover** 中文封面和英文封面各占两页以使得封面皆打印在奇数页 (默认关闭);

**printedition** 作为 nocolorlinks 和 doublecover 选项的综合,即使该两个选项同时 生效生成打印版文稿。

### <span id="page-25-3"></span>**3.3** 封面

使用 \maketitle 来生成中、英文封面以及《论文独创性声明和使用授权声明》, 但是在调用 \maketitle 之前进行相关设置, 包括姓名、论文题目等。下面详细说明相 关设置命令。由于本科论文的封面和研究生论文的封面有很大差异,所以有些命令只 在研究生论文中起作用,而有些只在本科论文中才需要。

~ 博士学位论文封面颜色统一为"白色刚古艺术纸",硕士学位论文封面颜色统 一为"淡黄色刚古艺术纸"。

<span id="page-25-4"></span>3.3.1 分类号

<span id="page-25-5"></span>\categorynumber{分类号} , 分类采用《中国图书资料分类法》。

<span id="page-26-6"></span>3.3.2 UDC 类号

\UDC{《国际十进分类法 UDC》的类号}

<span id="page-26-0"></span>3.3.3 论文保密等级

\secretlevel{学位论文密级}|,分为"公开"、"内部"、"秘密"和"机密"四 种。

<span id="page-26-1"></span>3.3.4 学号

\studentid{学号}|,研究生院要求学号要完整,前面的零不能省略。

<span id="page-26-2"></span>3.3.5 论文标题

\title{论文中文标题}{中文副标题}{论文英文标题}{英文副标题}

~ 论文的主标题(第一行)。论文题目是论文全貌的集中体现,应能概括整个论文 最重要的内容,命题必须确切、简明,题目应力求简单,也不应宽泛笼统,应能看出论 文的实质性内容和工作重心。中文题名一般不超过 20 个汉字,必要时可加副题名。副 题名可另起一行,用破折号与主题名隔开。题名中应避免使用非公知公用的缩略语、字 符、代号以及结构式和公式。

<span id="page-26-3"></span>3.3.6 作者

\author{作者中文姓名}{作者英文姓名} 。

 $\hat{\bm{\Im}}$ 中国姓名译为英文时用汉语拼音,按照姓前名后的原则,姓、名均用全名, 不宜用缩写。姓全用大写,名的第一个字母大写,名用双中文字时两个字的拼音之 间可以不用短划线,但容易引起歧义时必须用短划线。例如"冯长根"译为"FENG Changgen"或"FENG Chang-gen",而"冯长安"则必须译为"FENG Chang-an"。

<span id="page-26-4"></span>3.3.7 导师

\advisor{导师中文姓名}{导师职称(教授、副教授等)}{导师英文姓名}{导师职称英文} 另外如果有副导师,使用 \coadvisor{副导师中文姓名}{副导师职称(教授、副教授等)}{副导师英文姓名}{副导师职称

<span id="page-26-5"></span>3.3.8 院系和专业

\department{院系中文名}{院系英文名}

\major[宽度]{一级学科名称 / 专业名称(中文) } , 其中宽度选项只在本科论文 中有效。

### <span id="page-27-5"></span>\submajor{二级学科名称}

<span id="page-27-0"></span>3.3.9 申请学位类别

### \degree{申请学位类别}

~ 学历博士、硕士的类别为哲学、经济学、法学、教育学、文学、管理学、理学、 工学、医学等(如:法学硕士、工学博士)。中职教师、高校教师在职申请硕士学位, 其学位类别注明中职教师、高校教师,如工学硕士(高校教师)。

<span id="page-27-1"></span>3.3.10 日期

3.3.10.1 论文答辩日期

\defenddate{论文答辩日期中文}

3.3.10.2 学位授予日期

\authorizedate{学位授予日期中文}

3.3.10.3 论文完成日期

\date{论文完成日期中文}

3.3.10.4 起讫日期

\duration{论文开始时间——论文完成时间} ,本科论文需要。

<span id="page-27-2"></span>3.3.11 答辩委员会主席

\committeechair{答辩委员会主席姓名、职称}

<span id="page-27-3"></span>3.3.12 评阅人

\reader{评阅人甲姓名、职称}{评阅人乙姓名、职称}

<span id="page-27-4"></span>3.3.13 学位授予单位

\authorizeorganization{学位授予单位}, 默认为"东南大学"。

3.3.14 设计地点

\address{设计地点} ,本科论文需要。

<span id="page-28-3"></span>3.3.15 感谢

\thanks{感谢内容}|, 在中文封二添加脚注, 对提供资助或者支持的基金、单位表 达感谢。

### **3.4** 摘要和关键词

摘要的内容需要放置在环境中,而关键字是作为环境的参数设置的:

\begin{abstract}{中文关键字}

\begin{englishabstract}{英文关键字}

~ 论文摘要包括题名、硕士(博士)研究生姓名、导师姓名、学校名称、正文、 关键词。中文约 500 字左右,英文约 200 300 词左右,二者应基本对应。它是论文内容 的高度概括,应说明研究目的、研究方法、成果和结论,要突出本论文的创造性成果或 新的见解、用语简洁、准确,并在论文摘要后注明本文的关键词 3 至 8 个。关键词应为 公知公用的词和学术术语,不可采用自造字词和略写、符号等,词组不宜过长。

 $\hat{\bm{\Im}}$ 英文摘要采用第三人称单数语气介绍该学位论文内容,目的是便于其他文摘摘 录,因此在写作英文文摘时不宜用第一人称的语气陈述。叙述的基本时态为一般现在 时,确实需要强调过去的事情或者已经完成的行为才使用过去时、完成时等其他时态。 可以多采用被动语态,但要避免出现用"This paper"作为主语代替作者完成某些研究 行为。

# <span id="page-28-0"></span>**3.5** 目录

使用 \tableofcontents 插入自动生成的目录。

<span id="page-28-1"></span> $\hat{\bm{\Im}}$ 目录是论文的大纲,它反映论文的梗概。论文目录要求层次清楚,应将论文的 章节按顺序编好页码,页码居页面的右侧并排列整齐。

# **3.6** 本论文专用术语的注释表

术语注释表为可选内容,需要放置在环境变量中: \begin{terminology}[标题] 其中,标题默认值为"本论文专用术语的注释表"。

<span id="page-28-2"></span> $\hat{\bm{\Im}}$ 如果有必要可以设置本论文专用术语(符号、变量、缩略词等)的注释表。此 部分内容可根据论文中采用的符号、变量、缩略词等专用术语加以定义和注释,以便于 论文阅读和迅速查出某符号的明确含义。

### <span id="page-29-5"></span>**3.7** 正文

正文需要放置在 \begin{Main} 环境中。

 $\hat{\bm{\Im}}$ 正文是学位论文的主体。内容可因研究课题的性质不同而有所变化。一般可包 括:文献综述、理论基础、计算方法、实验方法、经过整理加工的实验结果的分析讨 论、见解和结论。

~ 正文一律用阿拉伯数字编排页码,页码在底部居中。正文之前的摘要、目录等 内容单独编排罗马数字页码。

<span id="page-29-0"></span>3.7.1 绪论 (前言)

 $\hat{\bm{\Im}}$ 本研究课题国内外已有的重要文献的扼要概括,阐明研究此课题的目的、意义, 研究的主要内容和所要解决的问题。本研究工作在国民经济建设和社会发展中的理论 意义与实用价值。

<span id="page-29-1"></span>3.7.2 文献综述

 $\hat{\bm{\Im}}$ 在查阅国内外文献和了解国内外有关科技情况的基础上,围绕课题涉及的问题, 综述前人工作情况,达到承前启后的目的。要求:

总结课题方向至少 10 年以来的国内外动态;

明确前人的工作水平;

介绍目前尚存在的问题;

说明本课题的主攻方向。

<span id="page-29-2"></span>文献总结应达到可独立成为一篇综述文章的要求。

3.7.3 理论分析、数值计算或统计分析

~ 利用研究生本人所掌握的理论知识对所选课题进行科学地、严密地理论分析、 数值计算或统计分析,剖析课题,提出自己的见解。

<span id="page-29-3"></span>3.7.4 实验原理、实验方法及实验装置

<span id="page-29-4"></span> $\hat{\bm{\Im}}$ 学位论文要求对实验原理、方法、装置、步骤和有关参数有较详细的阐述,以 便评阅人及答辩委员会审核实验的可靠性,并能对试验进行重复以便验证结果的可靠 性,也为以后的研究者提供一个较完整的研究方法。

12

<span id="page-30-3"></span>3.7.5 实验结果及讨论分析

~ 列出数据的图或表,并对数据结果进行讨论,对比分析、结果推论要严格准确, 避免采用模棱两可的评定语言。对反常的数据要保留并做解释或者说明,不可随意剔 除数据做出有违科学公正的行为。

3.7.5.1 引用

研究生院规定引用参考文献采用的上标格式,应使用 \cite{文献标题} 命令, 其效 果是 [1] 。

但是有时候又需要普通引用,这时使用 \citet{文献标题} 命令, 其效果是 [1] 。 引用文中的图和表使用 \autoref{label} 命令, 其效果是Table 0.1。 [引](#page-58-1)用文中某一章使用 \refchapter{label} 命令, 其效果是第1章。 引用文中某一节使用 \refsec{label} 命令, 其效果是2.3 节。

~ 引用的别人的研究成果及数据应加注参考文献,较[长的](#page-16-1)[公式](#page-18-0)[推](#page-16-1)导可列入附录。 采纳文献及引用数据应为可以公开并能重复查到的文献[资源,并](#page-20-3)提供准确出处(如页 码或图表序号等)。正文引用文献一律用右上角方括号内的次序号(阿拉伯数字)(用 "上标"格式)。

### **3.8** 致谢

<span id="page-30-0"></span>在正文结束之后(即 \end{Main} 之后)使用 \begin{Acknowledgement} 环境,并 在环境内书写致谢内容就可以了。自己的姓名和日期放在 \begin{flushright} 环境中 就可以右对齐了,可参考本文的致谢。

### **3.9** 参考文献

<span id="page-30-1"></span>使用 \bibliography{参考文献数据库文件名} 命令包含文献数据库即可, 中文文 献请添加 language = {Chinese} 域。

由于研究生院对参考文献的要求和国标<sup>[2]</sup> 比较接近,因此本模板的参考文献格式文 件参考自 [3], 但是 [3] 在使用中会报错误, 在经过修改之后本人的论文中已不会报错, 但不保证所有的文献条目都没有问题,如果您遇到问题请将错误发给我,我会尽力完 善它。

有关[文献](#page-58-2)中的必[需](#page-58-2)条目和使用注意事项请参考 [1, 3]。

# **3.10** 附录

<span id="page-30-2"></span>在参考文献后使用 \begin{Appendix} 环境进入附录章节的编写。附录可以分为多 个章,使用 \chapter{第一个附录} 就可以生成大写英文字母编号的附录章了, 其余的 <span id="page-31-1"></span><span id="page-31-0"></span>节及子节写法与正文类似。

# **3.11** 作者简介

在 \printindex 命令之后可以使用 \begin{Resume} 环境进入作者简介的编写。

# 第四章 模板实现代码

# <span id="page-32-2"></span><span id="page-32-1"></span><span id="page-32-0"></span>**4.1** 本宏包的选项

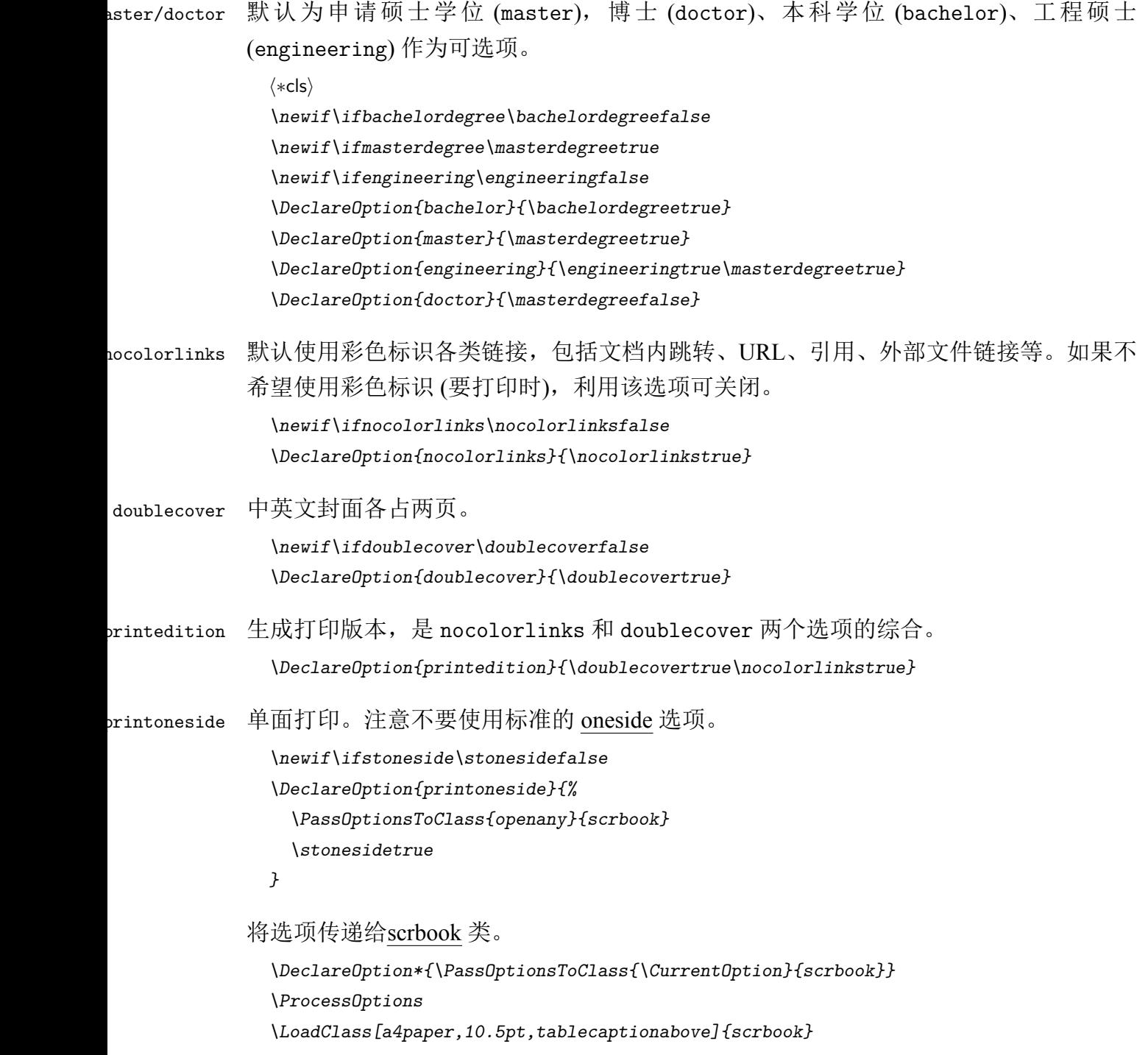

<span id="page-33-0"></span>*\let\todayeng\today*

# **4.2** 依赖的其它宏包

```
\RequirePackage{doc}
\RequirePackage{keyval}
\RequirePackage{ifthen}
\RequirePackage{xltxtra}
\RequirePackage{graphicx}
\RequirePackage[dvipsnames]{xcolor}
\RequirePackage{indentfirst}
\RequirePackage{makeidx} % 索引
\RequirePackage[nottoc]{tocbibind} % 将参考文献、索引、表格目录和图形
% 目录等标题及其所在页码自动地添加到标
% 题目录,可以断行(用 \protect\\)
\RequirePackage[numbers,sort&compress]{natbib} % 修改引用参考文献格式
\RequirePackage{array} % 扩展了 array 和 tabular 环境功能
\RequirePackage{caption} % 定义图的标题格式:居中. 使用 caption3.0
\captionsetup{%
 format=plain,%
 labelformat=simple,%
 justification=centering,%
  singlelinecheck=off}
\RequirePackage{paralist}% 修改列表格式
\setdefaultenum{1)}{a)}{i.}{A.}% 设置列表模式
\setdefaultleftmargin{4ex}{}{}{}{}{}
\RequirePackage[CJKnumber,slantfont,boldfont]{xeCJK}
\RequirePackage{CJKulem}
\newlength\CJK@twochars
\def\CJK@spaceChar{\Unicode{48}{7}}
\def\CJKindent{%
   \settowidth\CJK@twochars{\CJK@spaceChar\CJK@spaceChar}%
   \parindent\CJK@twochars}
\RequirePackage{hyperref}
\AtBeginDocument{\CJKindent{}%
   \InputIfFileExists{seuthesis-utf8.cfg}% 引入配置文件
   {\typeout{[seuthesis]: Load seuthesis-utf8.cfg successfully!}}%
   {\typeout{[seuthesis]: Load seuthesis-utf8.cfg failed!}}%
   \makeindex%
   \wuhao%
   \linespacing{\mainlineskip}
```

```
}
```
*\AtEndDocument{\backcover}*

# <span id="page-34-0"></span>**4.3** 页面设置

~ A4 纸张,四周页边距 2cm,带连续页码(阿拉伯数字页码,底部居中)。双面 印刷。若根据装订需要,左、右两侧的页边距也可以选 2.5cm。

#### <span id="page-34-1"></span>4.3.1 页边距

*\RequirePackage[top=2.5cm,bottom=2.5cm,left=2.5cm,right=2.5cm]{geometry}*

#### <span id="page-34-2"></span>4.3.2 标题与目录

*\RequirePackage[pagestyles, rm]{titlesec} \RequirePackage{titletoc} %* 设置目录 *\hypersetup{bookmarksnumbered=true}%* 书签中章节编号

### <span id="page-34-3"></span>4.3.3 字体

```
\defaultfontfeatures{Mapping=tex-text} % --- as em-dash
\setCJKmainfont{SimSun}
\setCJKfamilyfont{zhsong}{SimSun}
\newcommand{\song}{\CJKfamily{zhsong}}
\setCJKfamilyfont{zhhei}{SimHei}
\newcommand{\hei}{\CJKfamily{zhhei}}
\setCJKfamilyfont{zhkai}{KaiTi}
\newcommand{\kai}{\CJKfamily{zhkai}}
\setCJKfamilyfont{zhfs}{FangSong}
\newcommand{\fs}{\CJKfamily{zhfs}}
\setmainfont{Times New Roman}% 英文默认 Time New Roman
```
#### <span id="page-34-4"></span>4.3.4 字号及间距

```
\newcommand{\chuhao}{\fontsize{42pt}{46pt}\selectfont}
\newcommand{\xiaochuhao}{\fontsize{36pt}{40pt}\selectfont}
\newcommand{\yichu}{\fontsize{32pt}{36pt}\selectfont}
\newcommand{\yihao}{\fontsize{28pt}{32pt}\selectfont}
\newcommand{\erhao}{\fontsize{21pt}{24pt}\selectfont}
\newcommand{\xiaoerhao}{\fontsize{18pt}{20}\selectfont}
\newcommand{\sanhao}{\fontsize{15.75pt}{18pt}\selectfont}
\newcommand{\sihao}{\fontsize{14pt}{16pt}\selectfont}
\newcommand{\xiaosihao}{\fontsize{12pt}{14pt}\selectfont}
\newcommand{\wuhao}{\fontsize{10.5pt}{13pt}\selectfont}
\newcommand{\xiaowuhao}{\fontsize{9pt}{11pt}\selectfont}
\newcommand{\liuhao}{\fontsize{7.5pt}{9pt}\selectfont}
\newcommand{\xiaoliuhao}{\fontsize{6.5pt}{7.5pt}\selectfont}
```
<span id="page-35-2"></span>*\newcommand{\qihao}{\fontsize{5.5pt}{6.5pt}\selectfont} \setlength{\parskip}{0pt}%* 段距 *\newcommand{\mainlineskip}{1.3}%* 主行距 *1.3 \titlespacing{\section}{0pt}{3.5ex plus .05ex minus .01ex}{2.9ex plus .04ex} %* 标题间 距 *\titlespacing{\subsection}{0pt}{3ex plus .05ex minus .01ex}{2ex plus .04ex} \titlespacing{\subsubsection}{0pt}{1.5ex plus .05ex minus .01ex}{1ex plus .01ex}*

#### \linespacing

```
\newcommand{\linespacing}[1]{\linespread{#1}\selectfont}% 行距命令
```
#### \stcleardp

```
\newcommand{\stcleardp}{%
  \ifstoneside
  \clearpage
  \else
  \cleardoublepage
  \fi
}
```
### <span id="page-35-0"></span>4.3.5 超文本格式

```
\ifnocolorlinks
\hypersetup{colorlinks=false}
\else
\hypersetup{colorlinks=true}
\fi
\hypersetup{
  linkcolor=blue,
  anchorcolor=black,
  citecolor=olive,
  filecolor=magenta,
  menucolor=red,
  urlcolor=magenta
}
```

```
4.3.6 页眉、页脚
```
~ 页眉采用下列形式(在页眉页脚的页面设置中选择"奇偶页不同"):偶数页: 东南大学硕士学位论文(小五号宋体居中)奇数页:第 \* 章章题目(小五号宋体居中) 页脚正文及其以后部分,其页脚为居中、连续的阿拉伯数字页码。不宜采用分章的非连 续页码。摘要和目录等内容的页脚为居中、连续的大写罗马数字页码。

```
\newpagestyle{seustyle}{
 \sethead[][{\song{}\xiaowuhao{} 东南大学 \@degree{} 学位论文}][] % ڦ数页
 {}{{\song{}\xiaowuhao{}\chaptertitlename\quad\chaptertitle}}{} % 奇数页
```

```
\setfoot{}{\thepage}{}
  \headrule
}
\newpagestyle{seufrontstyle}{
  \sethead[][{\song{}\xiaowuhao{} 东南大学 \@degree{} 学位论文}][]
  {}{{\song{}\xiaowuhao{} 东南大学 \@degree{} 学位论文}}{}
  \setfoot{}{\thepage}{}
  \headrule
}
\newpagestyle{seunolabelstyle}{
  \sethead[][{\song{}\xiaowuhao{} 东南大学 \@degree{} 学位论文}][]
  {}{{\song{}\xiaowuhao{}\chaptertitle}}{}
  \setfoot{}{\thepage}{}
  \headrule
}
\renewpagestyle{plain}{
  \setfoot{}{\thepage}{}
}
%
```
# <span id="page-36-0"></span>**4.4** 正文之前部分

<span id="page-36-1"></span>4.4.1 设置

#### \author

```
\renewcommand{\author}[2]{
  \def\@author{#1}
  \newcommand{\@authoreng}{#2}
}
```
### \title

```
\newcommand{\@titleeng}{}
\newcommand{\@subtitleeng}{}
\renewcommand{\title}[4]{
  \def\@title{#1}
  \renewcommand{\@subtitle}{#2}
  \renewcommand{\@titleeng}{#3}
  \renewcommand{\@subtitleeng}{#4}
}
```
**newtitleline** 

```
\newcommand{\newtitleline}{\hfill\\%
  \hspace*{\fill}\hspace{0em}}
% \end{macrocode}
```
<span id="page-37-0"></span>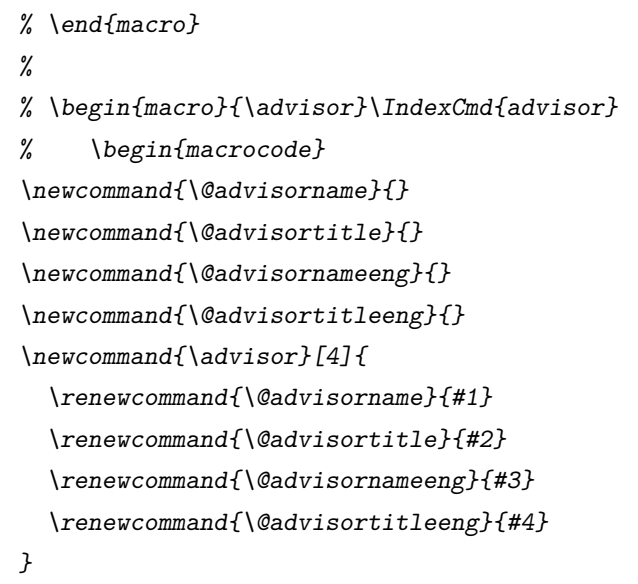

#### \coadvisor

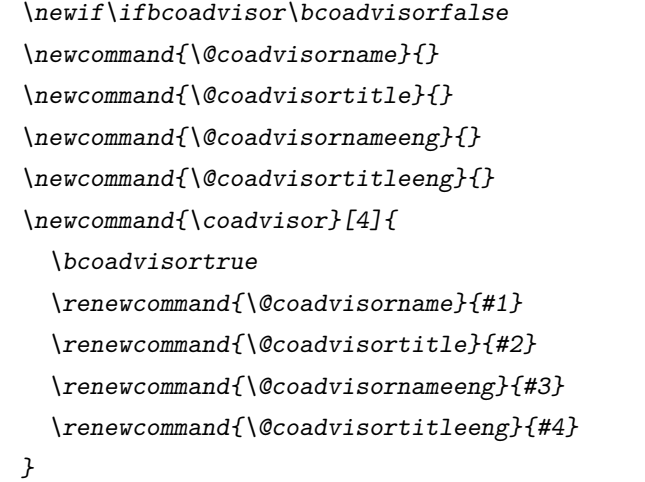

# $\epsilon$ egorynumber

```
\newcommand{\@categorynumber}{}
\newcommand{\categorynumber}[1]{\renewcommand{\@categorynumber}{#1}}
```
#### \secretlevel

```
\newcommand{\@secretlevel}{}
\newcommand{\secretlevel}[1]{\renewcommand{\@secretlevel}{#1}}
```
#### \UDC

```
\newcommand{\@UDC}{}
\newcommand{\UDC}[1]{\renewcommand{\@UDC}{#1}}
```
#### \studentid

```
\newcommand{\@studentid}{}
\newcommand{\studentid}[1]{\renewcommand{\@studentid}{#1}}
```
<span id="page-38-0"></span>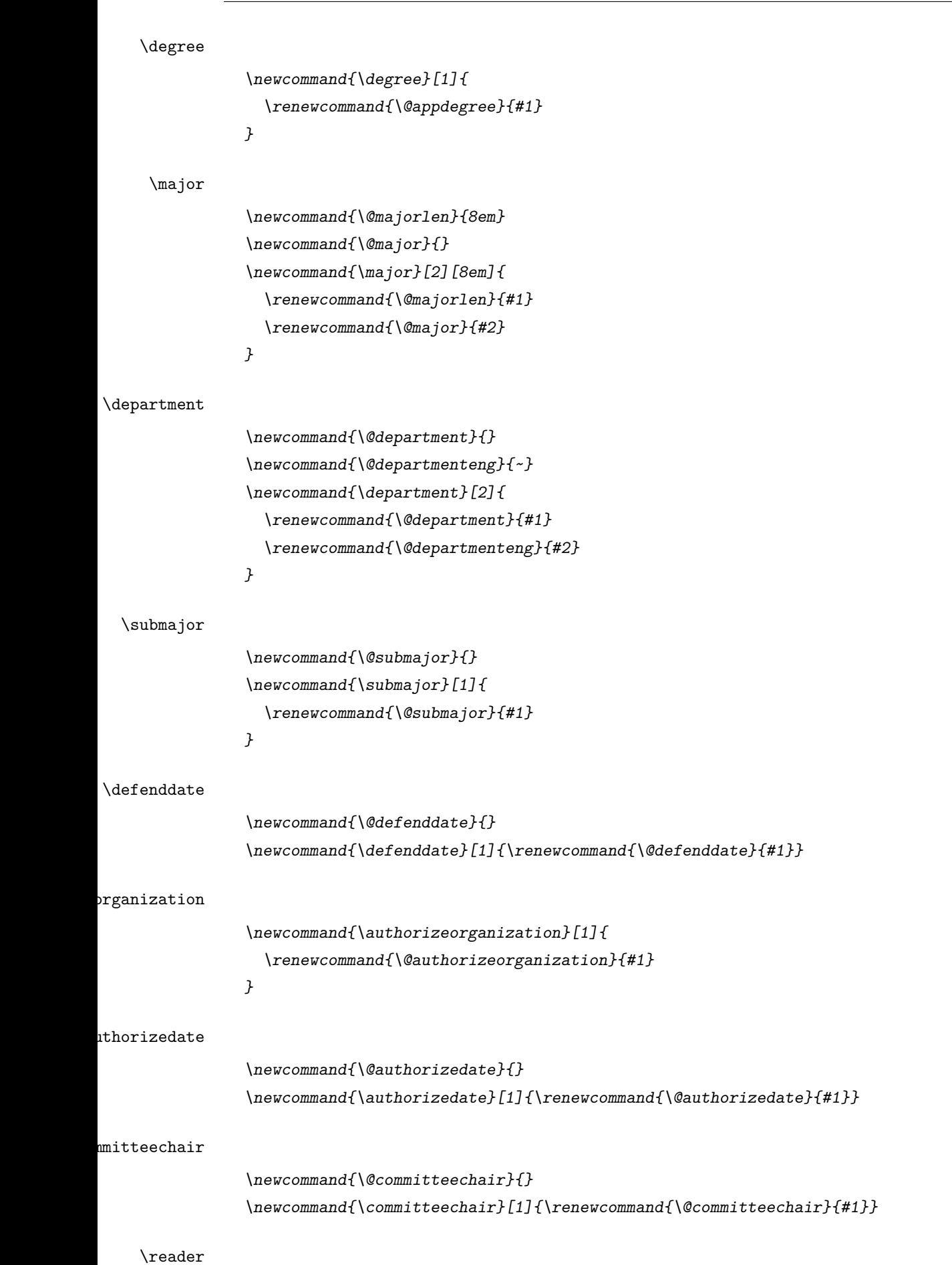

```
\newcommand{\@readerA}{}
\newcommand{\@readerB}{}
\newcommand{\reader}[2]{
  \renewcommand{\@readerA}{#1}
  \renewcommand{\@readerB}{#2}
```
*}*

#### \duration

*\newcommand{\@duration}{} \newcommand{\duration}[1]{\renewcommand{\@duration}{#1}}*

#### \address

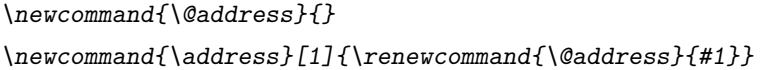

#### \thanks

*\newif\ifseuthesisthanks\seuthesisthanksfalse \newcommand{\seuthesis@thanks}{} \renewcommand{\thanks}[1]{\seuthesisthankstrue\renewcommand{\seuthesis@thanks}{#1}}*

### <span id="page-39-0"></span>4.4.2 封面

#### \maketitle

```
\renewcommand{\maketitle}{
 %
 % 设置书签
 % Note: The `CJKbookmarks' option should only be used for bookmarks
 % *not* in Unicode.
 \GetFileInfo{seuthesis.cls} % get the correct fileversion
 \hypersetup{
   pdfauthor={\@author},
   pdftitle={\universityname{}\@academicdegree}, % 文件标题
   pdfsubject={\@title \@subtitle}, % 文件主题
   pdfcreator={The \seuthesis{} class (v \fileversion)} % 应用程序
 }
 \pagestyle{empty}
 \ifdoublecover
 \stcleardp
 \else\fi
 \chinesecover
 \renewcommand*\frontmatter{%
   \if@twoside\cleardoubleoddpage\else\clearpage\fi
   \@mainmatterfalse\pagenumbering{Roman}% 大写罗马字母
```
*}*

```
\ifbachelordegree
\frontmatter
\else
\ifdoublecover
\stcleardp
\else\fi
\englishcover % 英文封面
\thispagestyle{empty}
\seudeclare % 独创性和使用授权声明
\frontmatter % 开始正文之前的部分
\pagestyle{seufrontstyle}\clearpage
\fi
```
4.4.2.1 本模板的 logo

*}*

#### \seuthesis

```
\newcommand{\seuthesis}{%
  S\hspace{-0.3ex}\raisebox{-0.5ex}{E}\hspace{-0.3ex}U\hspace{0.1em}%
  \textsc{Thesis}
}
```
4.4.2.2 中文强调

#### \emph

```
\let\orig@emph=\emph
\renewcommand{\emph}[1]{{\orig@emph{\kai#1}}}
```
4.4.2.3 中文封面

#### $\phi$ chinesecover

```
\newcommand{\CoverTopOption}[3][s]{
  \makebox[1.5cm][#1]{\xiaowuhao #2}:{
    \underline{\makebox[1.5cm][c]{\xiaowuhao #3}}}
}
\newcommand{\CoverBottomOption}[3][4.5cm]{
  \makebox[7cm][s]{
    {\song\xiaosihao#2} % 宋体小四号
    \underline{\makebox[#1][c]{\hei\xiaosihao#3}} % 黑体小四号㋇体
 }
}
\newcommand{\chinesecover}{
  \ifengineering
```

```
\def\@degreepic{engineering}
\else
\ifmasterdegree
\def\@degreepic{master}
\else
\def\@degreepic{doctor}
\fi
\fi
\begin{titlepage}
 \linespacing{1.0}
 \begin{picture}(0,0)(24,250)
    {\includegraphics[width=\textwidth,bb=0 0 1683 986]{figures/front-cover.jpg}}
 \end{picture}
 \ifengineering
 \begin{picture}(0,0)(-70,255)
    {\includegraphics[height=30pt,bb=0 0 484 55]{figures/engineering.png}}
 \end{picture}
 \else
 \begin{picture}(0,0)(-86,255)
    {\includegraphics[height=40pt,bb=0 0 1149 150]{figures/{\@degreepic}.png}}
 \end{picture}
 \fi
 \begin{picture}(0,0)(-350,50)
    {\includegraphics[width=50pt,bb=0 0 500 501]{figures/seu-color-logo.png}}
 \end{picture}
 \begin{tabular}{l}
    \CoverTopOption{\schoolcodepre}{\schoolcode} \\
   \CoverTopOption{\categorynumberpre}{\@categorynumber} \\
    \CoverTopOption{\secretlevelpre}{\@secretlevel}\\
    \CoverTopOption{U D C}{\@UDC} \\
    \CoverTopOption{\studentidpre}{\@studentid}
  \end{tabular}
 \vspace*{7cm}
 \begin{center}
   \linespacing{1.25}
   \yihao\hei\@title\\% 题名 黑体一号居中
    \yihao\hei\@subtitle% 副题名 黑体一号居中
 \end{center}
```

```
\vspace*{20pt}
```

```
\renewcommand{\arraystretch}{2.0}
\setlength{\tabcolsep}{0pt}
\begin{center}
  \begin{tabular}{cr}
    \makebox[3.5cm][s]{\xiaoerhao\song\authorpre} &% 宋体小二
    \underline{\makebox[6cm][s]{
        \hspace*{1cm}
        \makebox[2.5cm][c]{\xiaoerhao\hei\@author}
        \makebox[2cm][r]{}}} \\% 黑体小二㋇体
    \makebox[3.5cm][s]{\xiaoerhao\song\advisorpre} &
    \underline{\makebox[6cm][s]{
        \hspace*{1cm}
        \makebox[2.5cm][c]{\xiaoerhao\hei\@advisorname}
        \makebox[2cm][r]{\xiaoerhao\hei\@advisortitle}}}
    \\
    &
    \ifbcoadvisor
    \underline{\makebox[6cm][s]{
        \hspace*{1cm}
        \makebox[2.5cm][c]{\xiaoerhao\hei\@coadvisorname}
        \makebox[2cm][r]{\xiaoerhao\hei\@coadvisortitle}}}
    \else
    \fi \\
  \end{tabular}
\end{center}
\vspace*{10pt}
\setlength{\tabcolsep}{10pt}
\begin{center}
  \begin{tabular}{ll}
    \CoverBottomOption{\appdegreepre}{\@appdegree} &
    \CoverBottomOption{\authorizeorganizationpre}{\@authorizeorganization} \\
    \CoverBottomOption{\majorpre}{\@major} &
    \CoverBottomOption{\defenddatepre}{\@defenddate}\\
    \CoverBottomOption{\submajorpre}{\@submajor} &
    \CoverBottomOption{\authorizedatepre}{\@authorizedate}\\
    \CoverBottomOption[4cm]{\committeechairpre}{\@committeechair} &
    \CoverBottomOption{\readerpre}{\@readerA}\\
    & \CoverBottomOption{\makebox[2.55cm]{}}{\@readerB}
  \end{tabular}
\end{center}
```
*\vfill*

```
{\song\sihao\centerline{\today} \par}
\end{titlepage}
\stcleardp
% 中文封二
\thispagestyle{empty}%
\begin{center}
  \xiaochuhao
  \includegraphics[height=0.63in]{figures/seu-text-logo}
  \ifmasterdegree
  \includegraphics{figures/master-hwzs}
  \else
  \includegraphics{figures/doctor-hwzs}
  \fi
  \vspace{31.5pt}
  \linespacing{1.25}
  \yihao\hei\@title\\% 题名 黑体一号居中
  \yihao\hei\@subtitle% 副题名 黑体一号居中
  \vspace{42pt}
  \begin{tabular}{cr}
    \makebox[3.5cm][s]{\xiaoerhao\hei{} 专 ~~ 业 ~~ 名 ~~ 称:} &
    \underline{\makebox[6cm][s]{
        \hspace*{1cm}
        \makebox[2.5cm][c]{\xiaoerhao\song\textbf{\@major}}
        \makebox[2cm][r]{}}} \\
    \\
      \makebox[3.5cm][s]{\xiaoerhao\hei\authorpre} &
      \underline{\makebox[6cm][s]{
          \hspace*{1cm}
          \makebox[2.5cm][c]{\xiaoerhao\song\textbf{\@author}}
          \makebox[2cm][r]{}}} \\
      \\
      \makebox[3.5cm][s]{\xiaoerhao\hei\advisorpre} &
      \underline{\makebox[6cm][s]{
          \hspace*{1cm}
          \makebox[2.5cm][c]{\xiaoerhao\song\textbf{\@advisorname}}
          \makebox[2cm][r]{\xiaoerhao\song\textbf{\@advisortitle}}}}
      \\
      &
      \ifbcoadvisor
```

```
\underline{\makebox[6cm][s]{
            \hspace*{1cm}
            \makebox[2.5cm][c]{\xiaoerhao\song\textbf{\@coadvisorname}}
            \makebox[2cm][r]{\xiaoerhao\song\textbf{\@coadvisortitle}}}}
        \else
        \fi \\
      \end{tabular}
  \end{center}
  \def\blfootnote{\xdef\@thefnmark{}\@footnotetext}
  \ifseuthesisthanks
  \blfootnote{\wuhao\seuthesis@thanks}
  \fi
  \stcleardp
}
\ifbachelordegree % 本科论文封面
\renewcommand{\chinesecover}{
  \begin{titlepage}
    \linespacing{1.0}
    \begin{center}
      \vspace*{20pt}
      \includegraphics[height=2cm]{figures/seu-badge-logo}
      \quad \includegraphics[height=2cm]{figures/seu-text-logo} \\
      \vspace*{60pt}
      \yihao\hei \bachelortitle \\
      \vspace*{60pt}
      {\xiaoerhao\song \titlepre}
      {\erhao\song \parbox[t]{18em}{\fs\uline{\hfill\@title\hfill}}} \\
      \vspace*{40pt}
      \renewcommand{\arraystretch}{1.5}
      \setlength{\tabcolsep}{0pt}
      \begin{tabular}{clcl}
        \sanhao\fs
        \underline{\makebox[8em][s]{\makebox[8em][c]{\@department}}} &
        \sanhao
        \departmentpre &
        \sanhao\fs
        \underline{\makebox[\@majorlen][s]{\makebox[\@majorlen][c]{\@major}}} &
        \sanhao \majorpre \\
      \end{tabular}
```

```
\vspace*{70pt}
```

```
\renewcommand{\arraystretch}{1.1}
        \setlength{\tabcolsep}{0pt}
        \begin{tabular}{c}
          \sanhao\studentidpre\quad\underline{%
            \makebox[20em][s]{\makebox[20em][c]{%
                \textsf{\@studentid}}}} \\
          \sanhao\studentnamepre\quad\underline{\makebox[20em][s]{%
              \makebox[20em][c]{\fs{\@author}}}} \\
          \sanhao\advisorpre\quad\underline{\makebox[20em][s]{%
              \makebox[20em][c]{\fs{\@advisorname}}}}%
          \\
          \ifbcoadvisor
          \sanhao\coadvisorpre\quad\underline{\makebox[20em][s]{%
              \makebox[20em][c]{\fs{\@coadvisorname}}}}\\%
          \fi
          \sanhao\durationpre\quad\underline{\makebox[20em][s]{
              \makebox[20em]{\textsf{\@duration}}}} \\
          \sanhao\addresspre\quad\underline{\makebox[20em][s]{
              \makebox[20em][c]{\fs{\@address}}}} \\
        \end{tabular}
        \vfill
        {\sanhao\today \par}
      \end{center}
    \end{titlepage}
4.4.2.4 英文封面
```

```
englishcover
```
*} \fi*

```
\newcommand{\englishcover}{
  \thispagestyle{empty}%
  \begin{center}
    ~\\
      {\fontsize{24pt}{28pt}\selectfont
        \MakeUppercase{\@titleeng}\\
        \MakeUppercase{\@subtitleeng}
        \par
      }
      \vspace{1.0in}%
      {\fontsize{16pt}{24pt}\selectfont
        {A
          \ifmasterdegree
          Thesis
          \else
```

```
Dissertation
        \fi
      submitted to}\\
      {\universitynameeng}\\
      {For the Academic Degree of \academicdegreeeng}\\
      {\vspace{0.5in}}%
      {BY}\\
      {\@authoreng}\\
      {\vspace{0.5in}}%
      {Supervised by:}\\
      {\@advisortitleeng\ \@advisornameeng}\\
      \ifbcoadvisor
      {and}\\
      {\@coadvisortitleeng\ \@coadvisornameeng}\\
      \else
      \fi
      {\vspace{0.5in}}%
      {\vfill}
      {\@departmenteng}\\
      {\universitynameeng}\\
      {\todayeng}
      \par
   }%
 \end{center}%
\stcleardp%
```
<span id="page-46-0"></span>4.4.3 摘要和关键词

#### abstract

*\newenvironment{abstract}[1]*

*{*

*}*

```
\newcommand{\@keywords}{#1}
\hypersetup{pdfkeywords={\@keywords}}
\stcleardp
\phantomsection
\addcontentsline{toc}{chapter}{\@abstracttitletoc}
\ifbachelordegree
\renewcommand{\newtitleline}{\\}
\chapter*{\@title}
```

```
\begin{flushright}
 \begin{tabular}[h]{ll}
    \@studentid & \kai\@author \\
    \advisorpre & \kai\@advisorname \\
```

```
\end{tabular}
  \end{flushright}
  \begin{center}
    \Large \hei\@abstracttitle
  \end{center}
  \par
  \else
  \chapter*{\@abstracttitle}
  \fi
  \song
  \ifbachelordegree
  \xiaosihao
  \else
  \wuhao
  \fi
}{
  \par
  \begin{description}
  \item[关键词:] \@keywords
  \end{description}
}
```

```
lishabstract
```

```
\newenvironment{englishabstract}[1]
{
  \newcommand{\@keywords}{#1}
  \stcleardp
  \phantomsection
  \addcontentsline{toc}{chapter}{Abstract}
  \ifbachelordegree
  \chapter*{\@titleeng}
  \begin{flushright}
    \begin{tabular}[h]{l}
      \@studentid \qquad \@authoreng \\
      \@advisornameeng \\
    \end{tabular}
  \end{flushright}
  \begin{center}
    {\Large Abstract}
  \end{center}
  \par
  \else
  \chapter*{Abstract}
  \fi
```

```
\song
  \ifbachelordegree
  \xiaosihao
  \else
  \wuhao
  \fi
}{
  \par
  \begin{description}
  \item[Keywords:] \@keywords
  \end{description}
}
```
#### <span id="page-48-0"></span>4.4.4 目录

#### **Leofcontents**

```
\let\tableofcontents@orig=\tableofcontents
\renewcommand{\tableofcontents}
{
  \stcleardp
  {\linespacing{1.15}%
  \song\xiaosihao%
  \phantomsection
  \tableofcontents@orig \par
  \pagestyle{seunolabelstyle}\clearpage} % 目录部分字体可采用小四号宋体。
}
```
<span id="page-48-1"></span>4.4.5 本论文专用术语的注释表

本论文专用术语(符号、变量、缩略词等)的注释表(任选)

#### terminology

```
\newenvironment{terminology}[1][\@terminologytitle]
{
  \stcleardp
  \phantomsection
  \addcontentsline{toc}{chapter}{#1}
  \chapter*{#1}
  \song\xiaosihao
}{
  \par
}
```
# <span id="page-49-3"></span>**4.5** 正文

#### Main

```
\newenvironment{Main}
{
  \pagestyle{seustyle}
  \mainmatter % 开始正文部分
  \song\xiaosihao % 小四号宋体
}{
  \par
  \backmatter % 开始正文之后的部分
}
```
<span id="page-49-0"></span>4.5.1 图、表浮动设置

```
放宽松浮动的比例参数
```

```
\renewcommand{\textfraction}{0.07}
\renewcommand{\topfraction}{0.9}
\renewcommand{\bottomfraction}{0.8}
\renewcommand{\floatpagefraction}{0.85}
\setcounter{totalnumber}{6}
```
# <span id="page-49-1"></span>**4.6** 参考文献

引用参考文献,上标形式

### \cite

```
\let\originalcite=\cite
\renewcommand{\cite}[1]{\textsuperscript{\originalcite{#1}}}
```
普通形式

#### \citet

*\renewcommand{\citet}[1]{\originalcite{#1}}*

```
定义参考文献样式
```
*\bibliographystyle{seuthesis}*

*\renewcommand\@biblabel[1]{#1} % Reference list option change from [1] to 1 \let\orig@bibliography=\bibliography*

*\renewcommand{\bibliography}[1]{*

*\orig@bibliography{#1}*

<span id="page-49-2"></span>*\pagestyle{seunolabelstyle}\clearpage %* 使参考文献使用 *seunolabel* 页面样式 *\pagestyle{seufrontstyle}} %* ᚒ复原有样式给后㔝部分

# <span id="page-50-4"></span>**4.7** 正文之后部分

### <span id="page-50-0"></span>4.7.1 致谢

#### **nowledgement**

*\newenvironment{Acknowledgement}[1][\@acknowledgementtitle] {% \stcleardp \phantomsection \addcontentsline{toc}{chapter}{\@acknowledgementtitletoc} \chapter\*{#1} \song\wuhao*

*}{\par}*

<span id="page-50-1"></span>4.7.2 附录

#### Appendix

```
\newenvironment{Appendix}
{%
  \pagestyle{seustyle}
  \@mainmattertrue
  \appendix
  \titlecontentsappendix
}{\@mainmatterfalse\par
  \thispagestyle{seustyle}\clearpage
}
```
# <span id="page-50-2"></span>4.7.3 作者简介

#### Resume

```
\newenvironment{Resume}[1][\@resumetitle]
{%
  \stcleardp
  \phantomsection
  \addcontentsline{toc}{chapter}{\@resumetitletoc}
  \chapter*{#1}
  \song\wuhao
}{\par}
```
### <span id="page-50-3"></span>4.7.4 封底

#### \backcover

```
\newcommand{\backcover}{
  \pagestyle{empty}
```

```
\clearpage
  \begin{picture}(0,0)(20,650)
    {\includegraphics[width=\textwidth,bb=0 0 2424 3508]{figures/back-cover.png}}
  \end{picture}
}
\ifbachelordegree
\renewcommand{\backcover}{}
\fi
h/clsi
```
# <span id="page-51-0"></span>**4.8** 中文关键字映射

将包含中文的代码放在 seuthesis-\*.cfg 中, 可以直接转换成不同版本的编码, 可以只要一份代码实现两种编码格式。

<span id="page-51-1"></span>4.8.1 正文之前部分

```
h∗cfgi
\ProvidesFile{seuthesis.cfg}
\makeatletter
\newcommand{\universityname}{东南大学}
\newcommand{\universitynameeng}{Southeast University}
\newcommand{\schoolcodepre}{学校代码}
\newcommand{\schoolcode}{10286}
\newcommand{\secretlevelpre}{密级}
\newcommand{\categorynumberpre}{分类号}
\newcommand{\studentidpre}{学号}
\newcommand{\authorpre}{研究生姓名:}
\newcommand{\advisorpre}{导 ~~ 师 ~~ 姓 ~~ 名:}
\newcommand{\appdegreepre}{申请学位类别}
\newcommand{\majorpre}{一级学科名称}
\newcommand{\submajorpre}{二级学科名称}
\newcommand{\defenddatepre}{论文答辩日期}
\newcommand{\authorizeorganizationpre}{学位授予单位}
\newcommand{\@authorizeorganization}{~~ 东 ~ 南 ~ 大 ~ 学 ~~}
\newcommand{\authorizedatepre}{学位授予日期}
\newcommand{\committeechairpre}{答辩委员会主席}
\newcommand{\readerpre}{评 ~~~~~~~~~ 阅 ~~~~~~~~~ 人}
\newcommand{\@abstracttitle}{摘 \quad 要}
\newcommand{\@abstracttitletoc}{摘要}
\newcommand{\@terminologytitle}{本论文专用术语的注释表}
\renewcommand{\today}{\the\year~ 年 ~\the\month~ 月 ~\the\day~ 日}
% 本科论文需要
\newcommand{\addresspre}{设计地点}
```

```
\newcommand{\bachelortitle}{毕业设计(论文)报告}
  \newcommand{\durationpre}{起讫日期}
  \newcommand{\coadvisorpre}{亮问㘱师}
  \ifbachelordegree
  \newcommand{\@degree}{学士}
  \newcommand{\@appdegree}{学士}
  \newcommand{\academicdegreeeng}{Bachelor of Engineering}
  \newcommand{\titlepre}{题目 \quad}
  \newcommand{\departmentpre}{院(系)}
  \renewcommand{\majorpre}{专 \quad 业}
  \renewcommand{\studentidpre}{学 \hspace*{2.2em} 号}
  \newcommand{\studentnamepre}{学生姓名}
  \renewcommand{\advisorpre}{指导教师}
  \else\ifmasterdegree
  \newcommand{\@degree}{硕士}
  \newcommand{\@appdegree}{硕士}
  \newcommand{\academicdegreeeng}{Master of Engineering}\relax
  \else
  \newcommand{\@degree}{博士}
  \newcommand{\@appdegree}{博士}
  \newcommand{\academicdegreeeng}{Doctor of Engineering}\relax
  \fi
  \fi
  \newcommand{\@academicdegree}{\@degree{} 学位论文}
  \makeatother
4.8.1.1 论文独创性声明和使用授权声明内容
```

```
\signline 签名的横线
```
*\newcommand{\signline}{\underline{\makebox[2.5cm][s]{}}}*

#### \seudeclare

```
\newcommand{\seudeclare}{
```
*{\xiaosihao*

```
\begin{center}
```
*{\hei\sanhao* 东南大学学位论文独创性声明*}*

```
\end{center}
```
*\vspace{0.5in}*

```
{ \linespacing{1.5}
```
本人声明所呈交的学位论文是我个人在导师指导下进行的研究工作及取得的 研究成果。尽我所知,除了文中特别加以标注和致谢的地方外,论文中不包 含其他人已经发表或撰写过的研究成果,也不包含为获得东南大学或其它教 育机构的学位或证书而使用过的材料。与我一同工作的同志对本研究所做的 任何贡献均已在论文中作了明确的说明并表示了谢意。*\par} \vspace{0.3in}*

```
\begin{flushright}
     研究生签名:\signline 日 ~ 期:\signline
   \end{flushright}
   \vspace{1.5in}
   \begin{center}
     {\hei\sanhao 东南大学学位论文使用授权声明}
   \end{center}
   \vspace{0.5in}
   { \linespacing{1.5}
     东南大学、中国科学技术信息研究所、国家图书馆有权保留本人所送交学位
     论文的复印件和电子文档,可以采用影印、缩印或其他复制手段保存论文。
     本人电子文档的内容和纸质论文的内容相一致。除在保密期内的保密论文
     外,允许论文被查阅和借阅,可以公布(包括刊登)论文的全部或部分内容。
     论文的公布(包括刊登)授权东南大学研究生院办理。\par}
   \vspace{0.3in}
   \begin{flushright}
     研究生签名:\signline 导师签名:\signline 日 ~ 期:\signline
   \end{flushright}
   \par
   }
 }
4.8.1.2 目录
  \renewcommand{\contentsname}{目 \quad 录}
  \makeatletter
  \newcommand{\@contentsnametoc}{目录}
  \makeatother
  \newcommand{\titlecontentschapter}{%
  \titlecontents{chapter}[0pt]{\vspace{.5\baselineskip}\bfseries}
  {第 \CJKnumber{\thecontentslabel} 章 \quad}{}
  {\hspace{.5em}\titlerule*[10pt]{$\cdot$}\contentspage}
 }
  \newcommand{\titlecontentsappendix}{%
  \titlecontents{chapter}[0pt]{\vspace{.5\baselineskip}\bfseries}
  {附录 \thecontentslabel\quad}{}
  {\hspace{.5em}\titlerule*[10pt]{$\cdot$}\contentspage}
  }
  \titlecontentschapter % 使目录格式生效
4.8.2 正文
```
<span id="page-53-1"></span><span id="page-53-0"></span>4.8.3 章节标题

三号黑体居中

<span id="page-54-0"></span>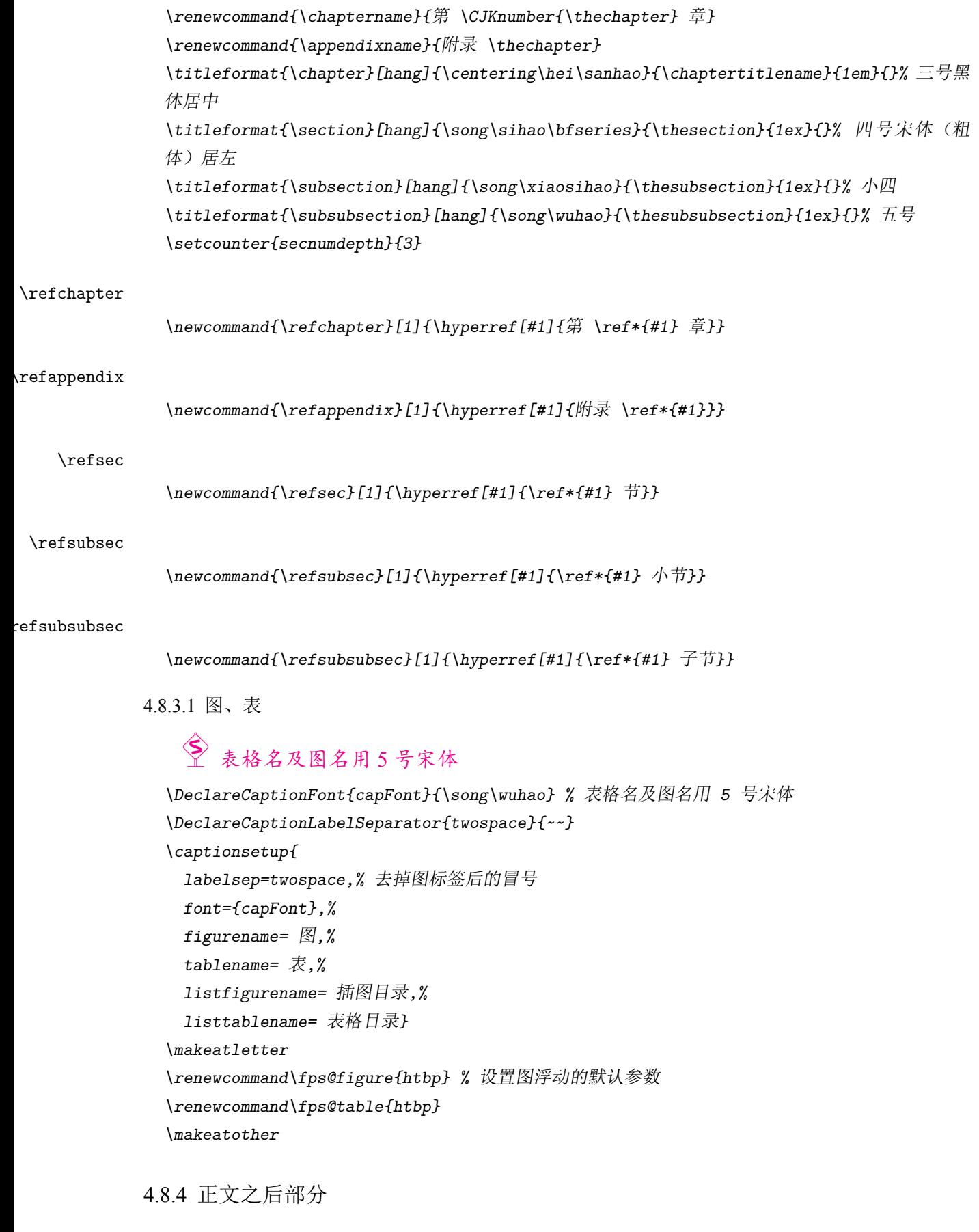

```
\makeatletter
\newcommand{\@acknowledgementtitle}{致 \quad 谢}
```
*\newcommand{\@acknowledgementtitletoc}{*致谢*} \newcommand{\@resumetitle}{*作者简介 *~(*包括论文和成果清单*)} \newcommand{\@resumetitletoc}{*作者简介*} \renewcommand{\bibname}{*参考文献*} \makeatother \IndexPrologue{\chapter\*{*索 *\quad* 引*}} h*/cfg*i*

# 致 谢

本模板参考了网上的一些文档[1,3-7], 在此表示感谢!

东南大学,我的母校。在这菁菁校园里我度过了七个寒暑春秋,留下了无数美好的回忆。衷心 的祝福母校的明天会更好。

> 许 元 2008 年 3 月 19 日于东南大学河海院

# 参考文献

- <span id="page-58-3"></span> 东南大学研究生院. 东南大学研究生学位论文的格式规定(试行)[EB/OL]. 2011. http: //seugs.seu.edu.cn/s/97/t/1707/aa/64/info43620.htm.
- <span id="page-58-1"></span><span id="page-58-0"></span> 中华人民共和国国家质量监督检验检疫总局,中国国家标准化管理委员会. 中华任命共和[国国家](http://seugs.seu.edu.cn/s/97/t/1707/aa/64/info43620.htm) 标准一文后参考文献著录规则 [M]. GB/T 7714-2005. 北京: 中国标准出版社, 2005.
- 吴凯. GBT7714-2005.bst:利用 BibTEX 生成符合 GB/T 7714-2005 的参考文献 [EB/OL]. 2006.
- hbsjzzxgssb. 东南大学学位论文封面 [EB/OL]. 2007.
- <span id="page-58-2"></span> wloo. 用 LaTeX 写 漂 亮 学 位 论 文 [EB/OL]. 2005. http://ymei.freeshell.org/WebWiki/ Computer/ThesisWithLaTeX.html.
- 薛瑞尼. ThuThesis: 清华大学学位论文模板 [EB/OL]. 200[5.](http://ymei.freeshell.org/WebWiki/Computer/ThesisWithLaTeX.html)
- 薛瑞尼. [如何编写宏包](http://ymei.freeshell.org/WebWiki/Computer/ThesisWithLaTeX.html) [EB/OL]. 2005. http://learn.tsinghua.edu.cn:8080/2003214890/ publish/TeX/Doc.html.

# 附录 A 常见问题

# <span id="page-60-5"></span><span id="page-60-1"></span><span id="page-60-0"></span>**A.1** 为什么 **sample.tex** 文件打开是乱码?

SEUThesis 使用 utf-8 编码。如果您是 windows 用户,请使用支持 utf-8 编码的编辑器。

# <span id="page-60-2"></span>**A.2** 当 论 文 中 出 现 中 英 文 摘 要、 列 出 所 有 图 表 (**\listoftables**、 **\listoffigures**、 **\listoflistings**)时出现一些空白页,即使第 二页没有内容仍然会产生出来,这样很影响美观。

其实这个不是问题,空白页是因为模板默认为双面打印,插入空白页保证每一章的第一页在奇 数页,这样设计是为了美观。如果想去掉加参数就可以了:

\documentclass[oneside]{sethesis} 。 使用时,可以编译一个"电子版"、一个"打印版"。

# <span id="page-60-3"></span>**A.3** 本科论文标题太长怎么办?

在要断行的地方插入 \newtitleline{}, 如:

<span id="page-60-4"></span>\title{汽柴油变频发电机组中永磁发电机 \newtitleline{} 及整流环节的研究}{}{}{}

# **A.4** 参考文献中出现乱码,怎么办?

在参考文献条目中中英字符之间插入空格。

# 附录 B 文件

• 源文件:

**seuthesis.dtx** 包含类或宏包及其说明文件的文件,需用同名.ins 文件或 docstrip 工具分解。 seuthesis.ins 同名.dtx 的安装文件, 用 LTFpX 编译, 可得到 sty 或 cls 等类型文件。 **seuthesis.bib** 文献数据库,包含了本文的参考文献。 seuthesis.bst 文献格式文件, 定义了参考文献的格式。 **Makefile** make 编译规则,使用 make 命令由源文件得到目标文件。 **figures/seu-badge-logo.eps/pdf** 东南大学校徽图案。 **figures/seu-text-logo.eps/png** 东南大学文字图案。

• 目标文件:

seuthesis.pdf 东南大学 LIT<sub>E</sub>X 学位论文模板说明文档, 也是学位论文模板生成的范例。

seuthesis.cls 东南大学 LATEX 学位论文稿件类型文件, 可用命令 \documentclass{sethesis} 调用。

**seuthesis-\*.cfg** 供类包或宏包调用的配置文件,有 UNICODE 和 GBK 两种编码。

# 索引

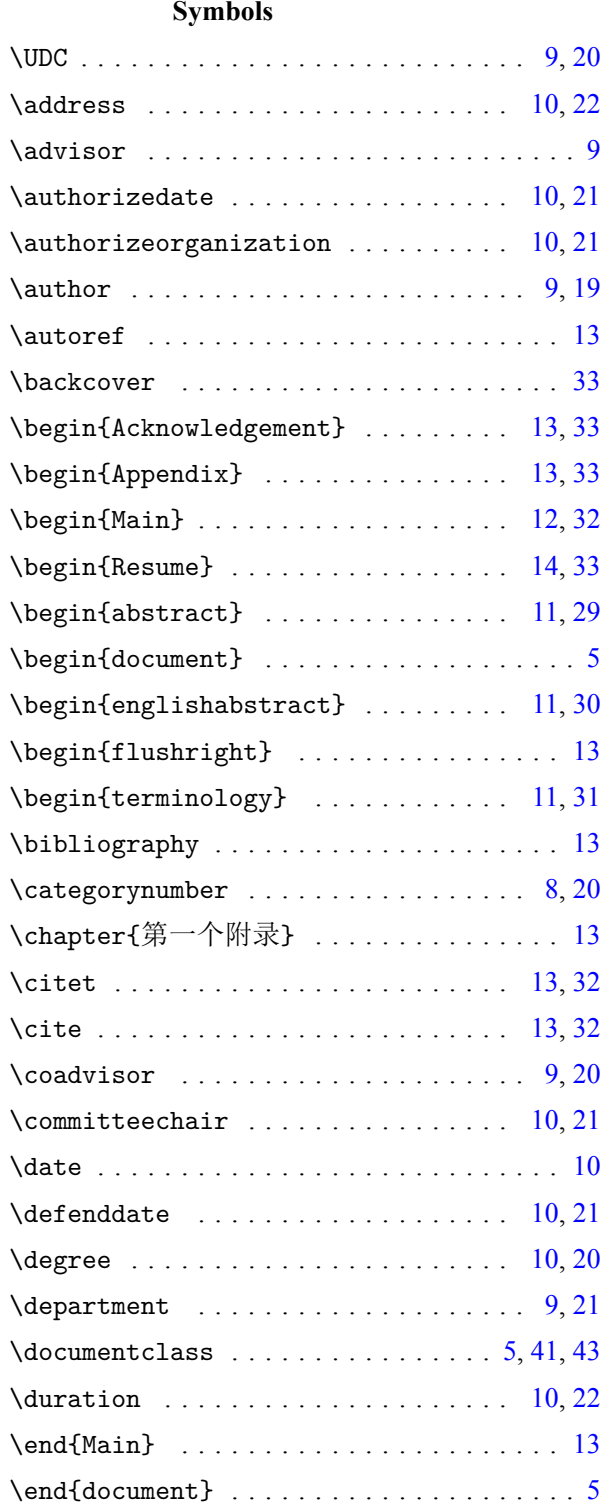

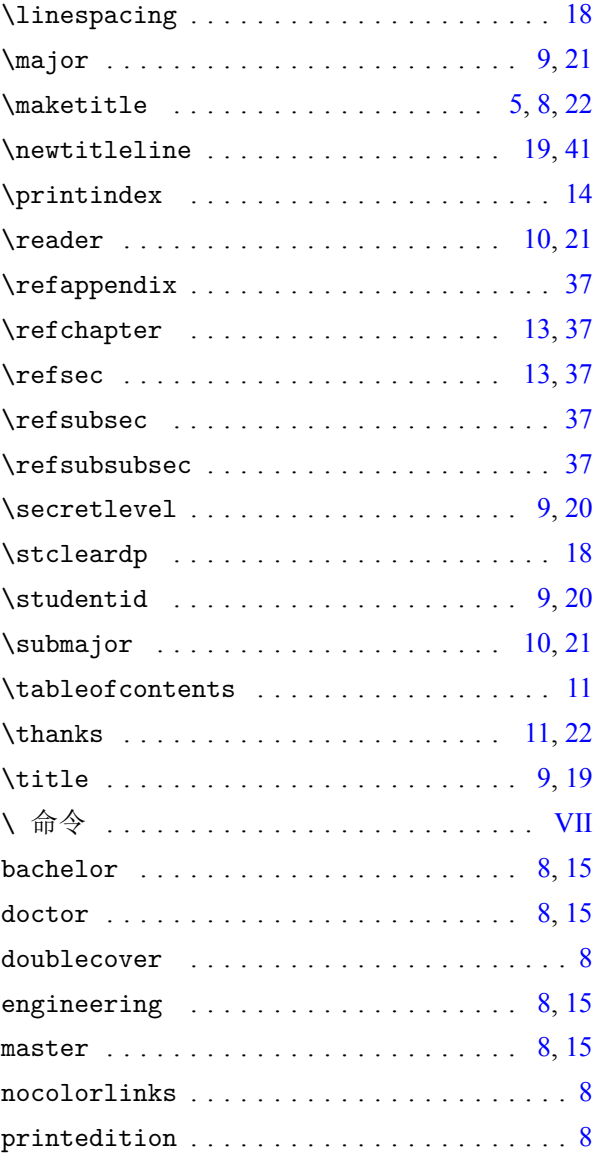

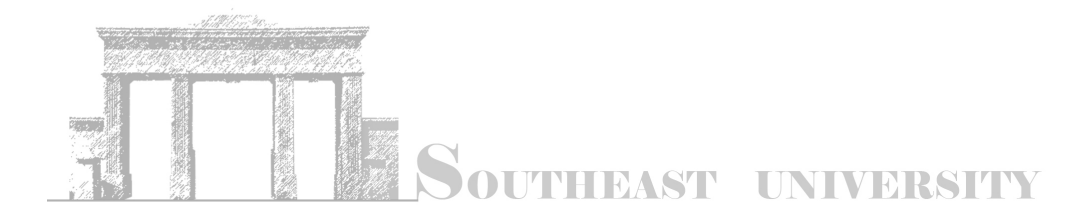

心於至善